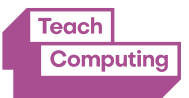

## Resources | Key Stage 3 Teacher Guide | 19

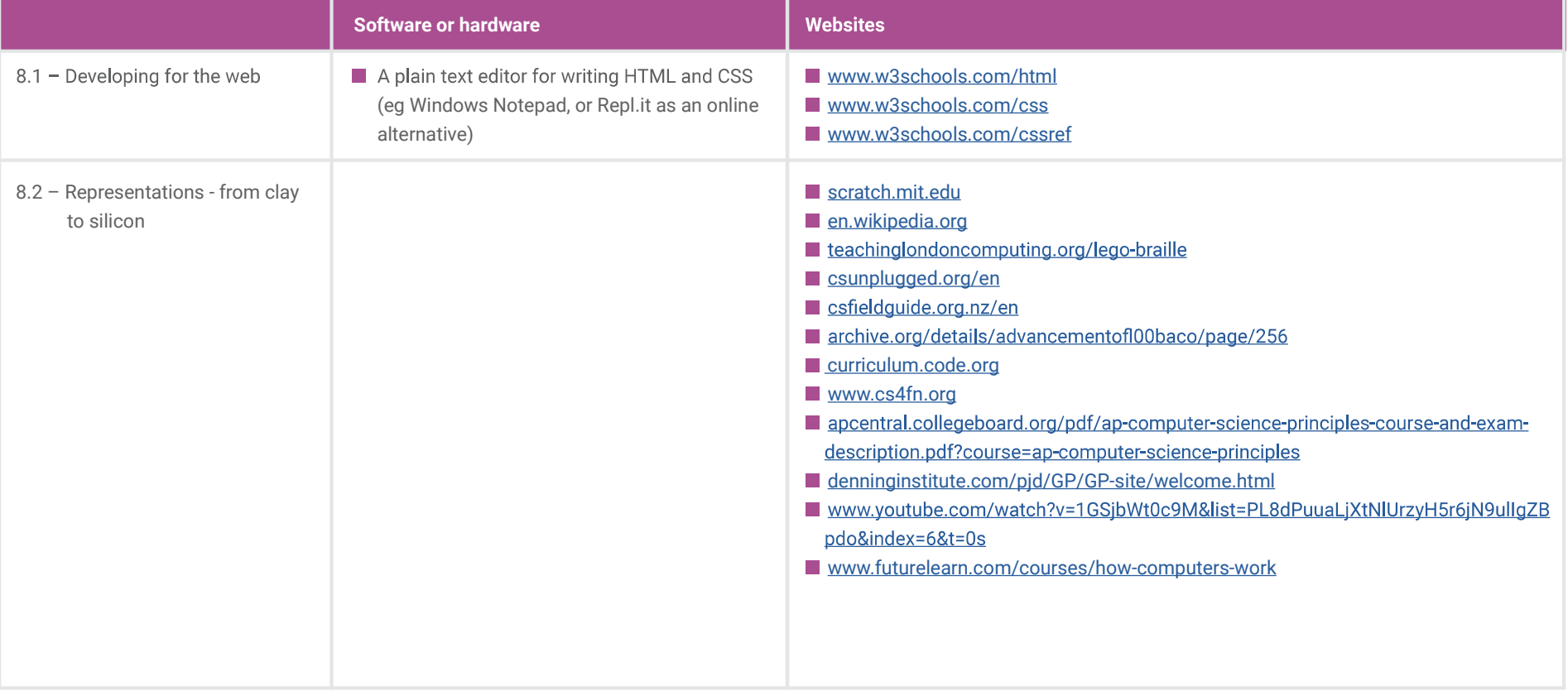

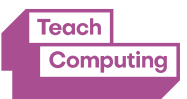

## Resources | Key Stage 3 Teacher Guide | 20

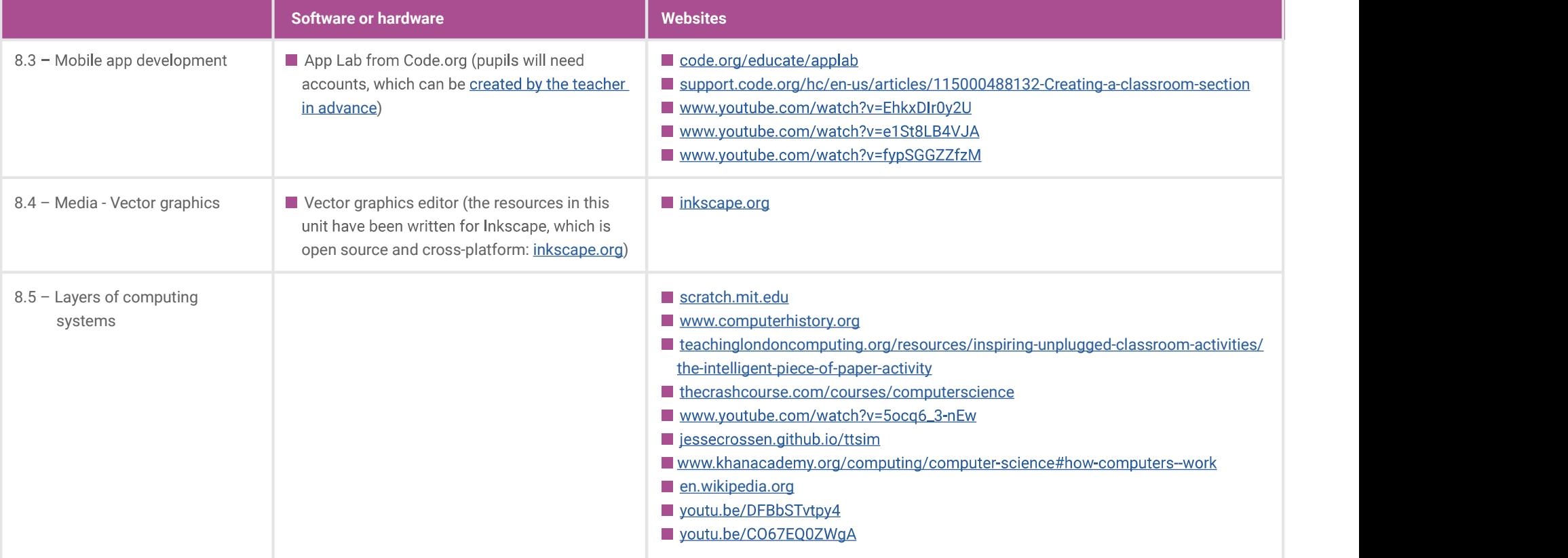

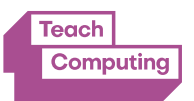

## Resources | Key Stage 3 Teacher Guide | 21

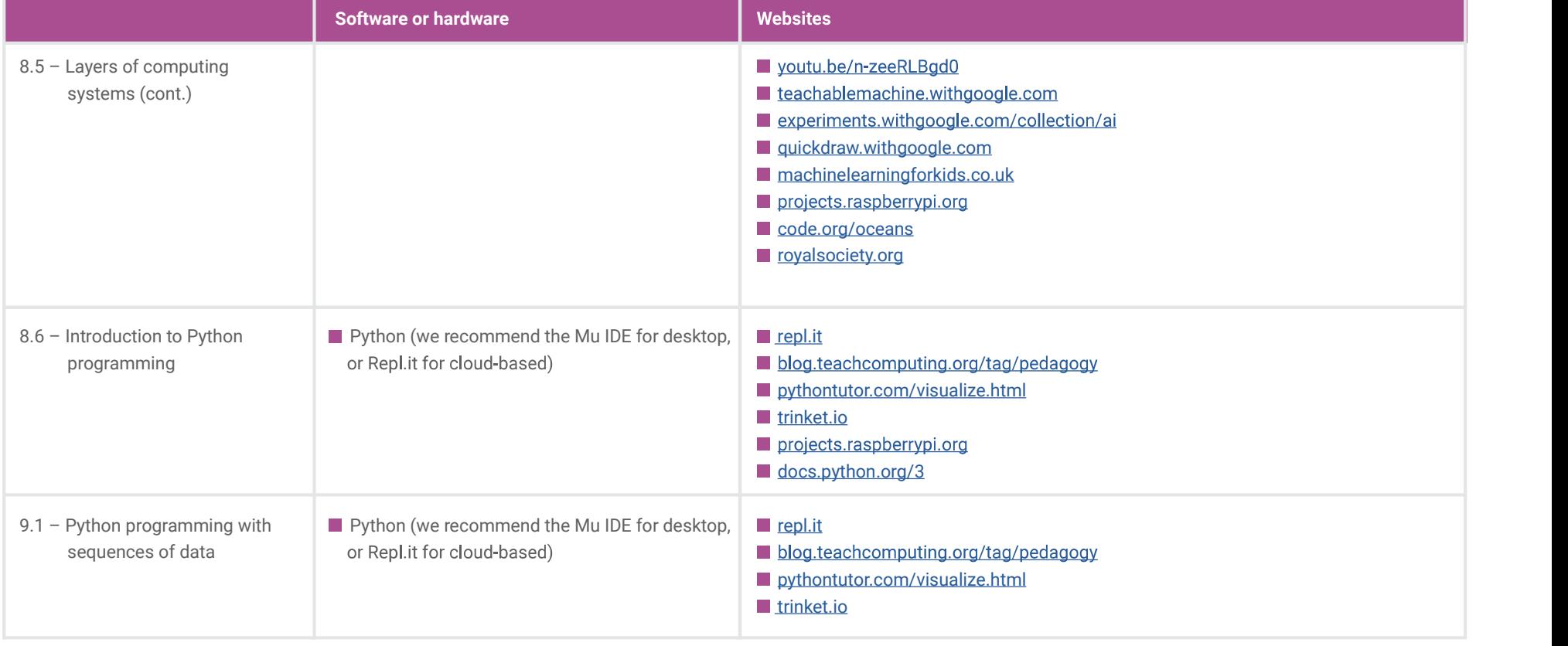